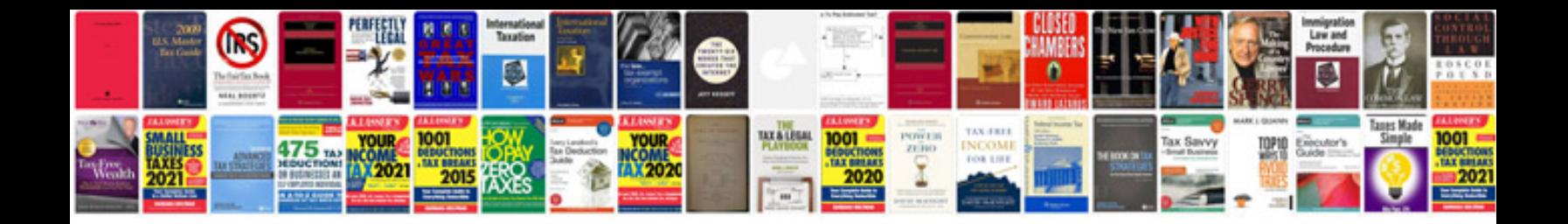

**Poc document sample**

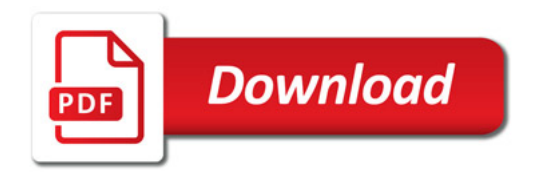

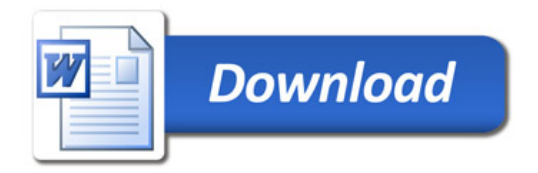